## **Selbstsicheres Verhalten**

#### **Modul 5:**

- Ich kann unsicheres, aggressives und selbstsicheres Verhalten unterscheiden.
- I Ich kenne die Vor- und Nachteile dieses **Verhaltens.**
- Ich kann dieses Verhalten mit Runterziehern und Aufbauern in Verbindung bringen.
- I Ich kann selbstsicheres Verhalten in Beispielsituationen anwenden.
- Ich Ierne aus Szenenspielen, mit verschiedenen Perspektiven und Rollen umzugehen.

### Verschiedene Verhaltensweisen

**Situation:** 

Lars sieht Lisa mit einer Jacke, die so aussieht wie die, die er seit dem letzten Sportunterricht vermisst.

Diese Situation wird von drei Schülertandems je mit Lars und Lisa in drei verschiedenen Verhaltensweisen spontan gespielt.

### Zuschaueraufgabe:

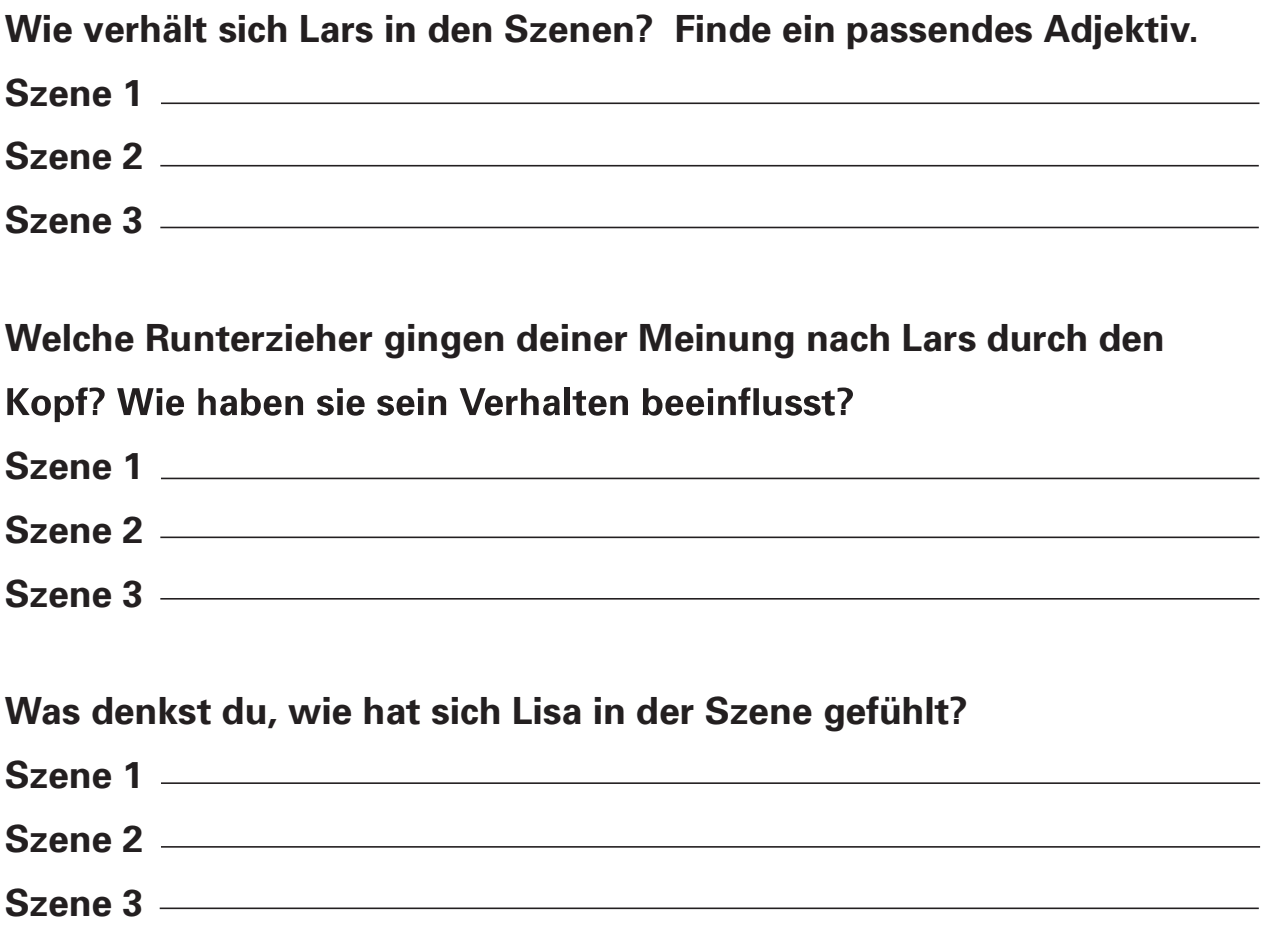

# Szenenspiel zu verschiedenen Verhaltensweisen

Szene: Manchmal ist er komisch **Szene: So ein Depp** Szene: Lass uns in die Stadt gehen

**Beobachteraufgabe:** 

Schaut euch die drei verschiedenen Szenenspiele dazu an und arbeitet für die Aufgaben 1 und 2 mit dem Arbeitsblatt 5.3.

- Wie verhält sich Lars in dieser Szene?  $1<sub>1</sub>$ Suche ein passendes Adjektiv.
- Woran erkennst du das?  $2<sub>1</sub>$ 
	- Stimmlage
	- Augenkontakt
	- Körperhaltung
	- Was sagt er?
- $3<sub>1</sub>$ Welche Runterzieher haben das Verhalten der Spieler heeinflusst?

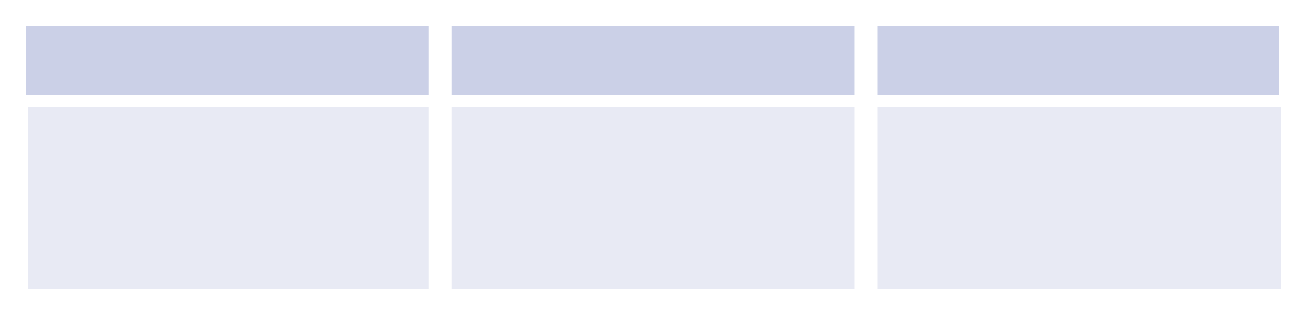

#### Was war im letzten Szenenspiel anders?

#### Szene: Manchmal ist er komisch

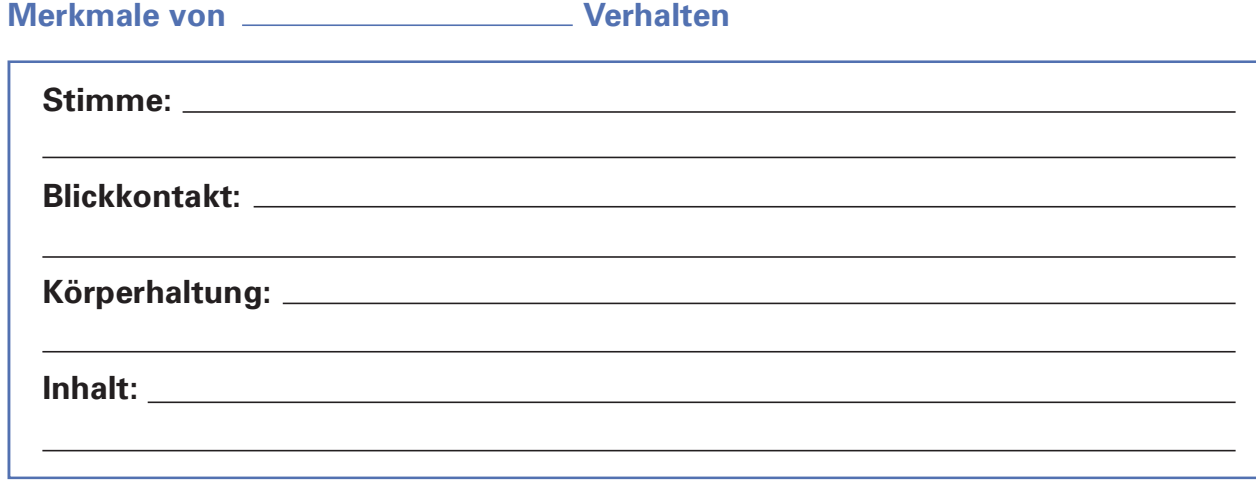

#### **Szene: So ein Depp**

Merkmale von \_\_\_\_\_\_\_\_\_\_\_\_\_\_\_\_\_\_\_\_\_\_\_\_\_\_Verhalten

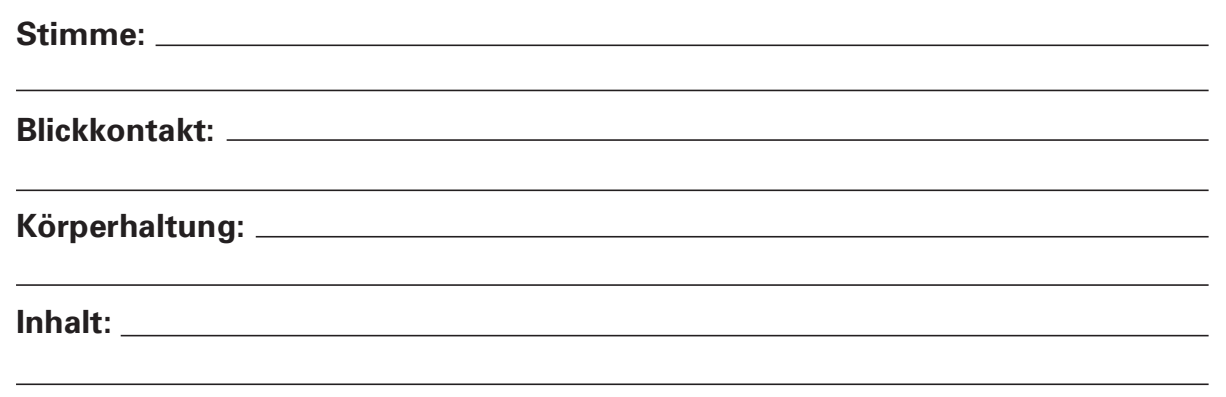

#### Szene: Lass uns in die Stadt gehen

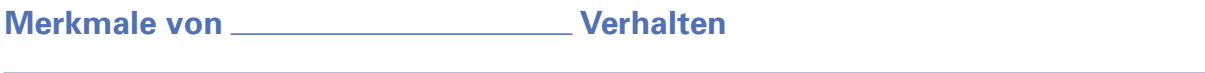

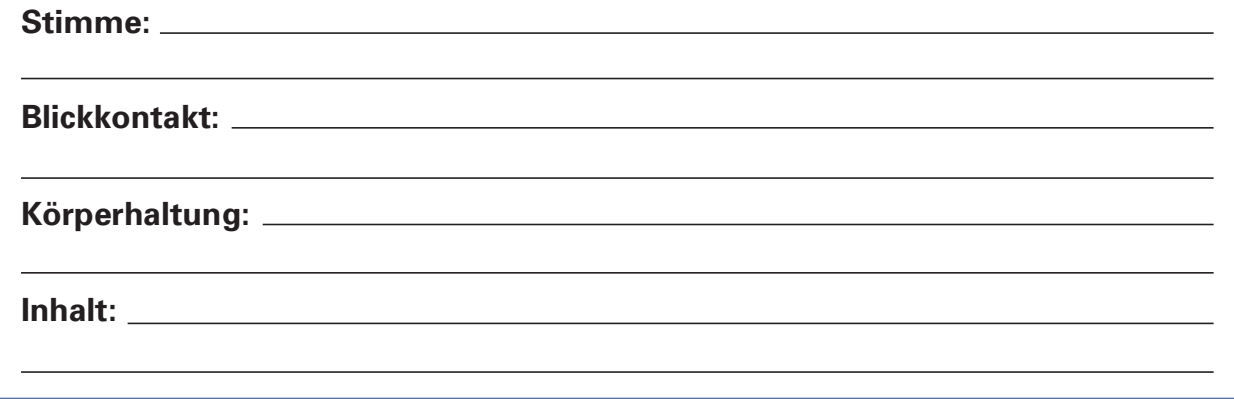

Überlegt in Partnerarbeit, welche Vor- und Nachteile die verschiedenen

Verhaltensweisen haben.

**Unsicheres Verhalten:** 

Nachteile: Nachteile:

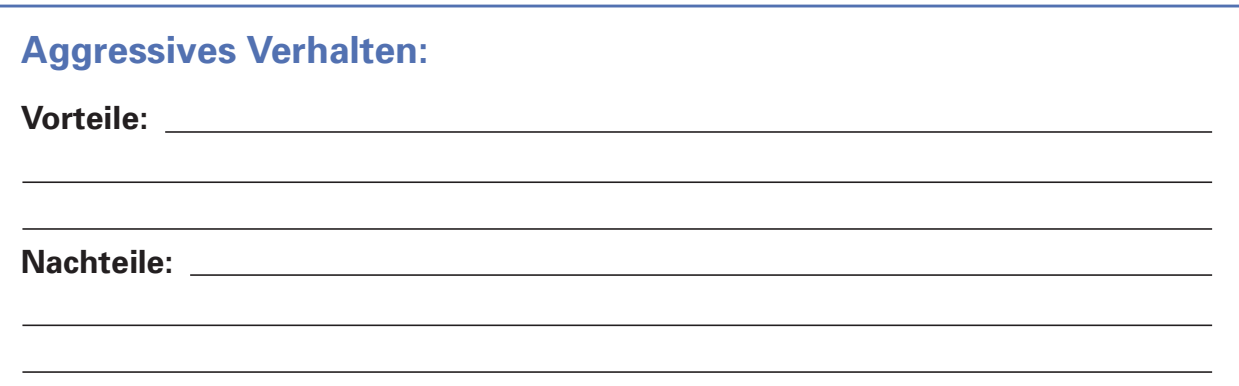

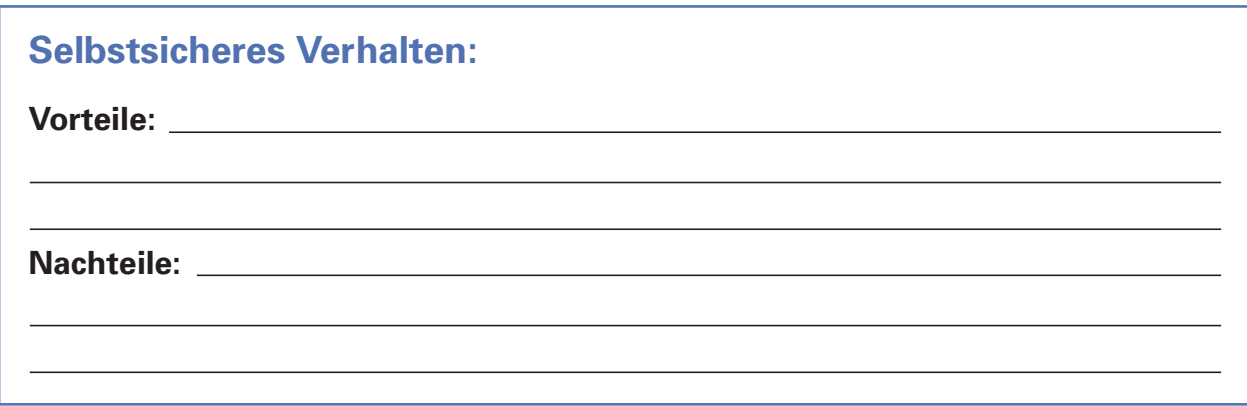

Wie geht es mir bei diesen Vor- und Nachteilen?

Wie verhalte ich mich häufiger?

Wie kommt diese Verhaltensweise bei meinem Gegenüber an?

# In welchen Situationen verhältst du dich unsicher - aggressiv - selbstsicher?

**Unsicheres Verhalten** Situation:

**Aggressives Verhalten** Situation:

**Selbstsicheres Verhalten** Situation:

Was möchte ich noch lernen, um meine Ziele zu erreichen?